# Automatic Reduction & Photometry Pipeline

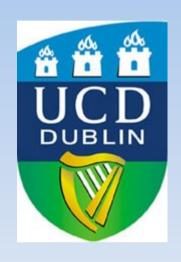

The *quick* software suite

**Gary Melady** 

Supervisor: Dr Lorraine Hanlon

### **Problems**

#### IRAF:

- Old and not user friendly
- Difficult to automate
- Difficult to run on large amounts of data

#### But

- Industry standard
- Very powerful
- Can do everything

### Aim

- Automated reduction and analysis pipeline
  - As little human input as possible
  - Extremely robust
  - Very little user interaction required

### **Options**

- Start from scratch
  - Create a new way to do photometry (!)
- Program within IRAF
  - Learn IRAF programming language
- Write a script from outside IRAF that calls to it (and others) when needed

### **Details**

- Bash script should work on any Linux distro
  - Tested on Fedora and Ubuntu
- Requirements (all free)

Iraf

Octave

Gnuplot

Wcstools

Modular code

# **Analysis Process**

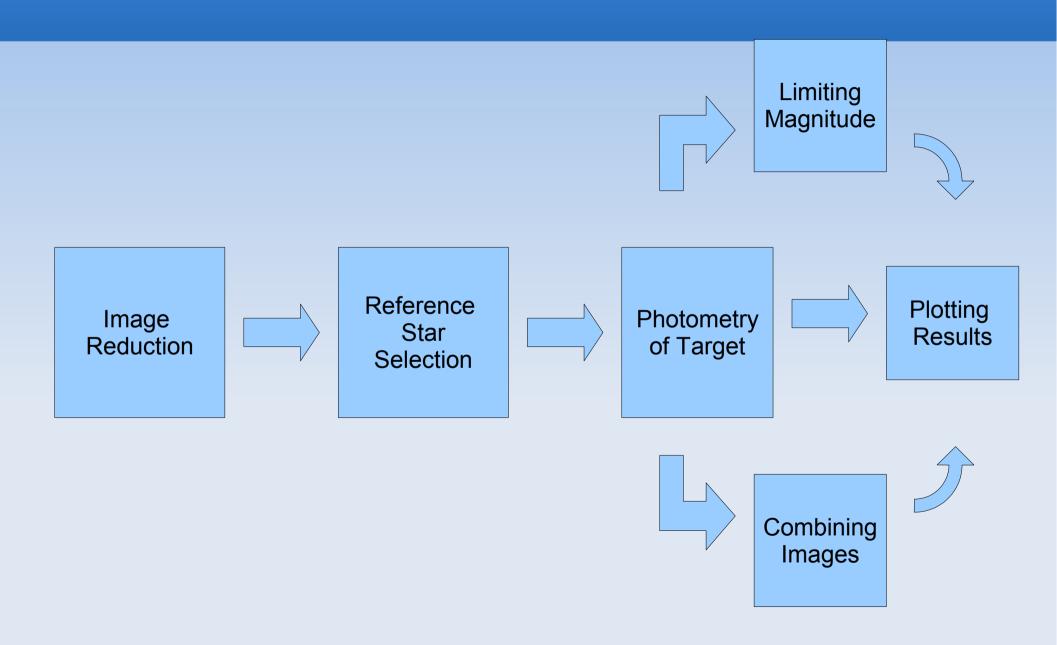

# Reduction

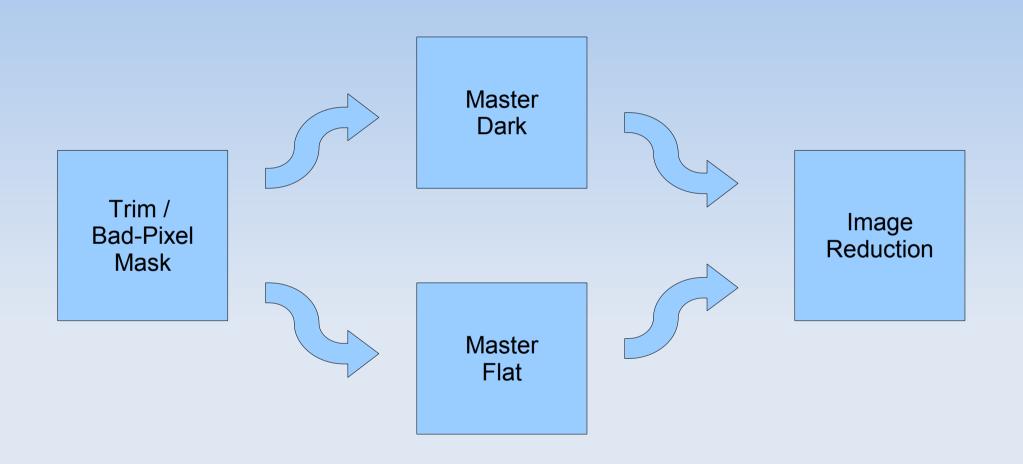

### **Darks & Flats**

#### Darks

#### Remove spurious darks

Use imstat to get mean pixel value

If this is above some threshold x remove the image

#### Create master dark

Organise by exposure and use darkcombine

#### Flats

#### Remove spurious flats

Use imstat to get mean pixel value

If this is below some threshold x remove the image

#### Create master flat

Organise by filter and use flatcombine

### Image Reduction

Organise image frames by filter & exposure

Use *ccdproc* to reduce images with appropriate master darks and flats

Organise reduced images into directories by filter

# Examples

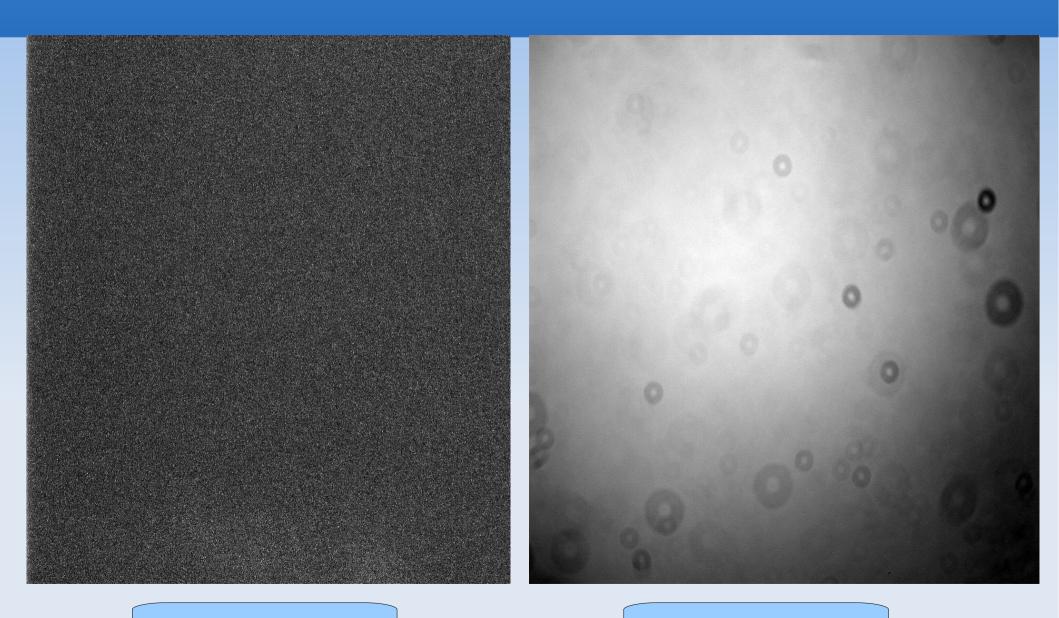

Master Dark

Master Flat

### Results

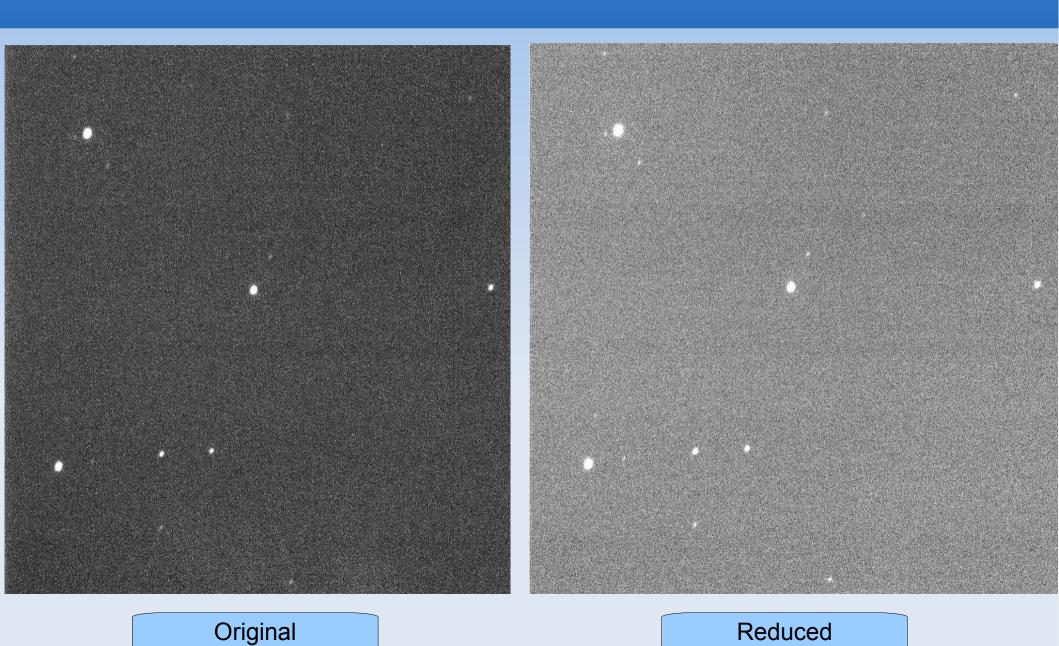

### **Reference Stars**

- Good reference stars:
  - In every frame
  - Well detected
  - Non variable

#### If possible

- Close to the target
- Of a similar magnitude to the target

# quick\_reference\_star

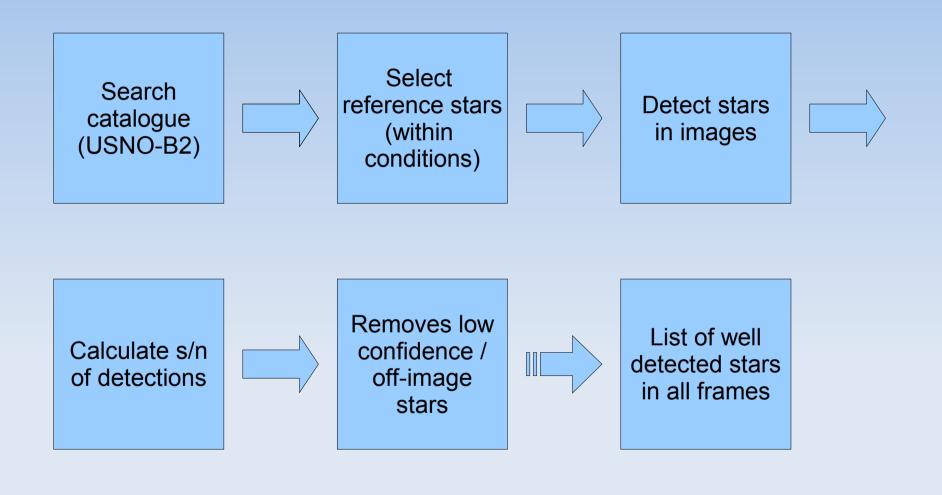

# Photometry

Inputs

Outputs

Coordinates of target & ref stars

FWHM, filter, exposure, etc.

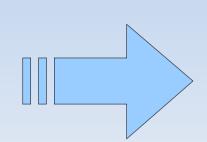

Easily readable results

Absolute magnitude

Gain, readnoise, aperture, etc.

Confidence of detection

Nice plot

# quick\_phot

List of targets Calculates Runs aperture absolute photometry photometry on image Retrieves Plot initial info results Calculates confidence **Get limiting** levels magnitude

### quick\_phot

Create a region of interest (roi) file

Include initial time (JD), coordinates of target and ref stars, catalogue magnitudes of ref stars

e.g.

#description

T0=x (in JD - get this from GCN or JD of first image)

| #name  | ra       | dec      | magnitude          |
|--------|----------|----------|--------------------|
| object | hh:mm:ss | dd:mm:ss | (leave this blank) |
| ref1   | hh:mm:ss | dd:mm:ss | catalogue mag1     |
| ref2   | hh:mm:ss | dd:mm:ss | catalogue mag2     |
| ref3   | hh:mm:ss | dd:mm:ss | catalogue mag3     |

# quick\_phot

### Sample output

| #OBJECT=xxx      |      |     |         |         |       |       |
|------------------|------|-----|---------|---------|-------|-------|
| #Filter=C        |      |     |         |         |       |       |
| #JD              | T-T0 | EXP | MAG     | MAG ERR | S/N   | SIGMA |
| 2454266.60020833 | 91   | 10  | 16.4055 | 0.261   | 2.828 | 3.304 |
| 2454266.60069444 | 133  | 10  | 16.3835 | 0.261   | 2.909 | 3.382 |
| 2454266.60083333 | 145  | 10  | 16.024  | 0.176   | 4.247 | 5.425 |
| 2454266.6012963  | 185  | 10  | 15.5235 | 0.117   | 6.188 | 8.723 |
| 2454266.60193287 | 240  | 10  | 16.1405 | 0.214   | 3.615 | 4.386 |

# Limiting Magnitude

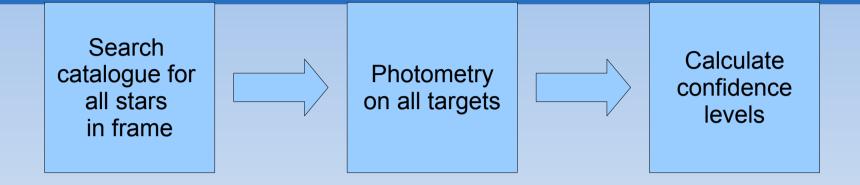

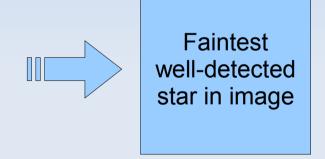

### Scripts

- quick reduce
- quick\_reference\_star
- quick\_phot
- quick\_limiting\_magnitude
- quick\_combine
- quick\_plot

- Core scripts
  - quick\_phot\_core
  - quick\_cat\_core
  - quick\_time\_core
  - quick\_conf\_core
  - quick\_aphot\_core

## Supplementary scripts

- quick\_name
  - Renames images based on header info
- quick\_combine
  - Combines images in specified groups and writes new exposure to header
- quick\_region
  - Creates ds9 region file from list of targets to easily see reference stars etc.
- quick\_night
  - Organises data from many nights into separate directories

### To Do

- Can only automatically get magnitudes for B, R and I bands (as given by USNO-B2)
  - Need to implement support for V band

 Set up an easy way to add support for data from different telescopes

### PKS 2155-304 23-24/07/06

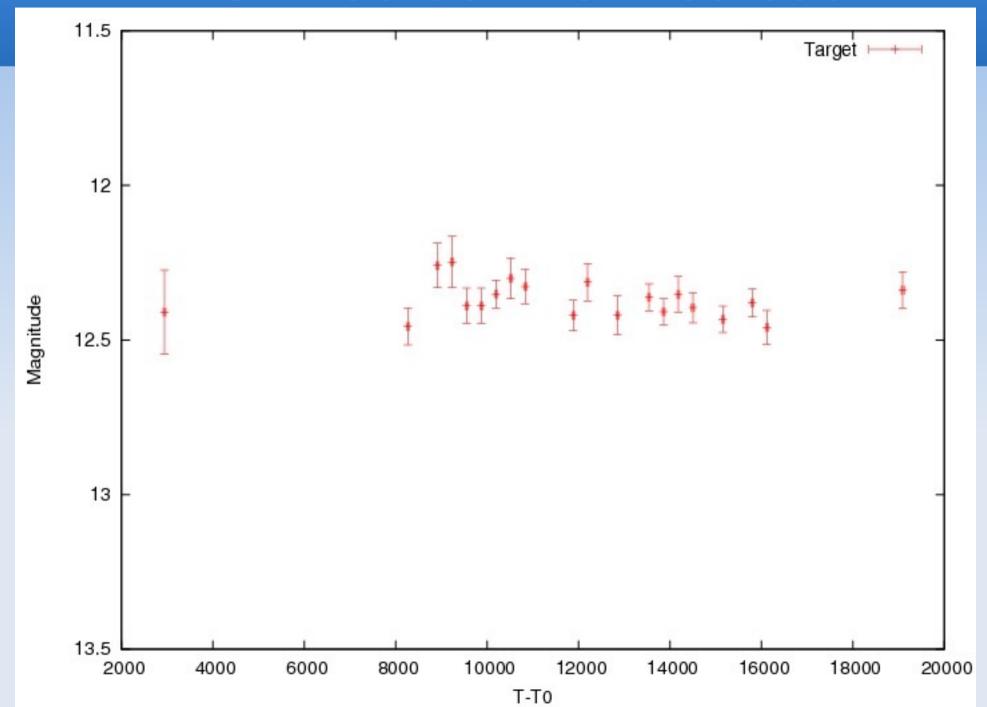

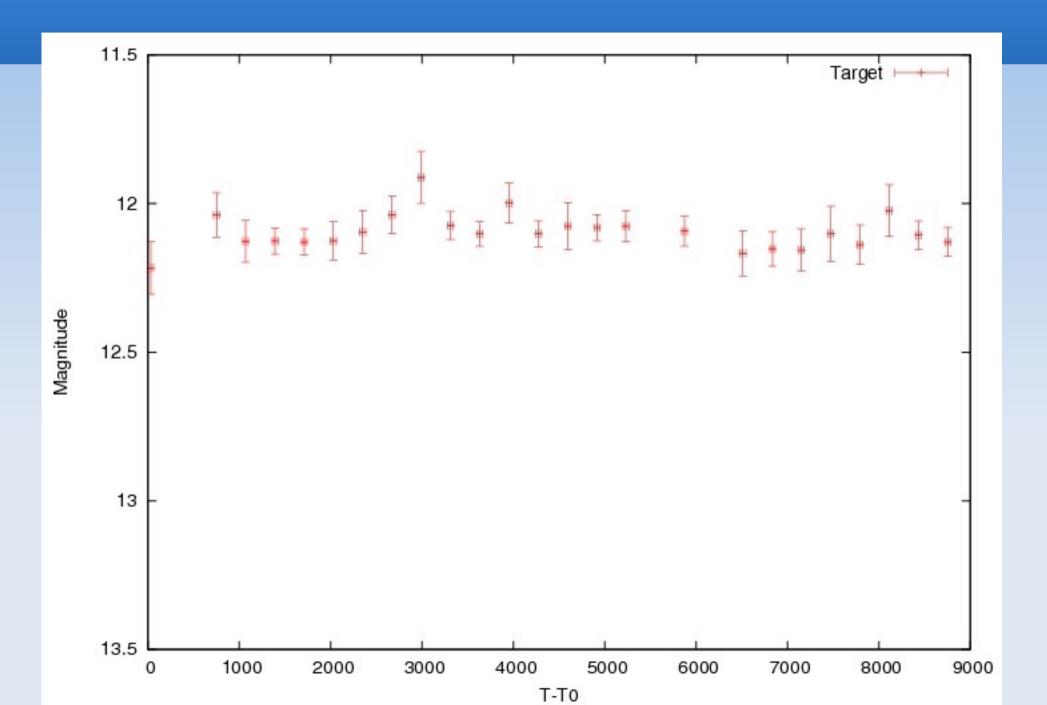

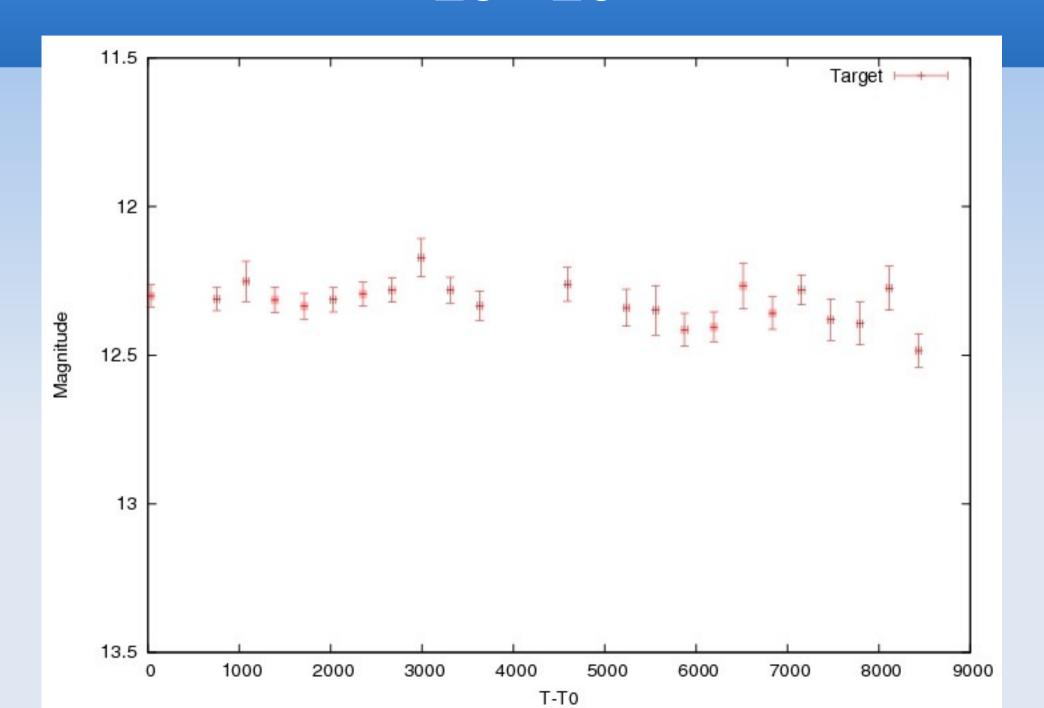

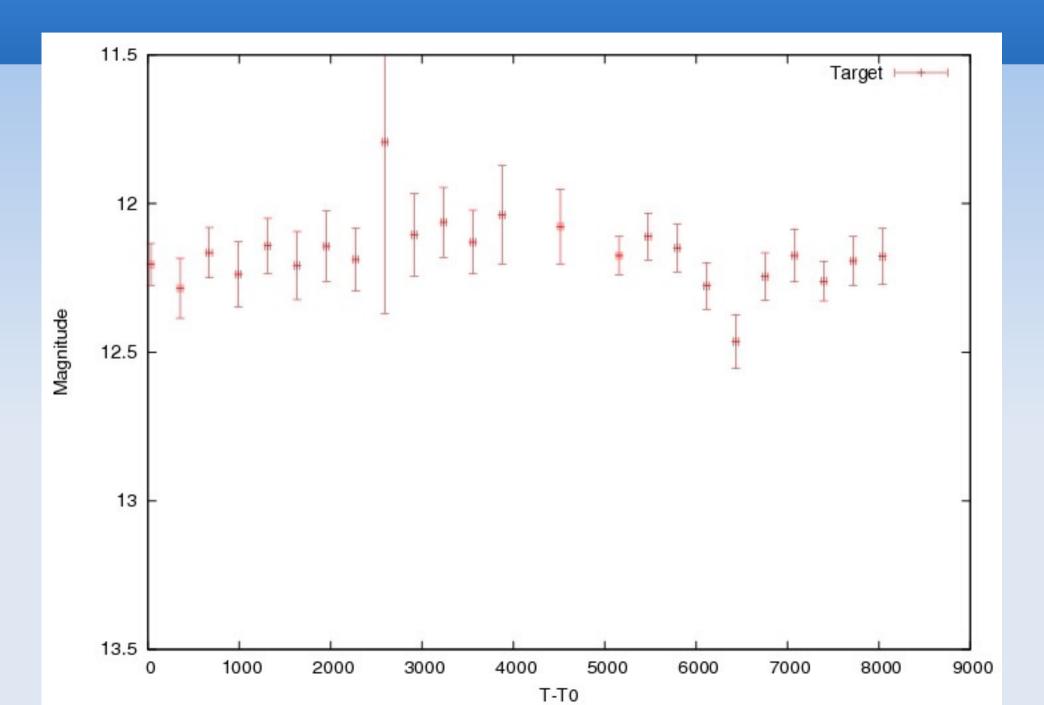

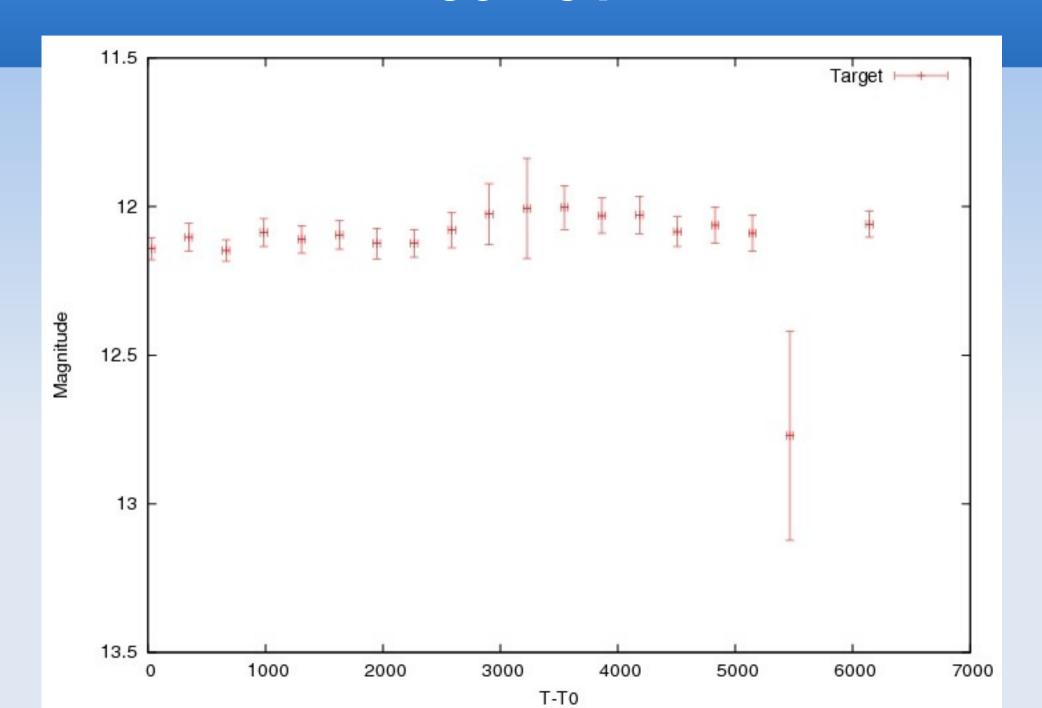

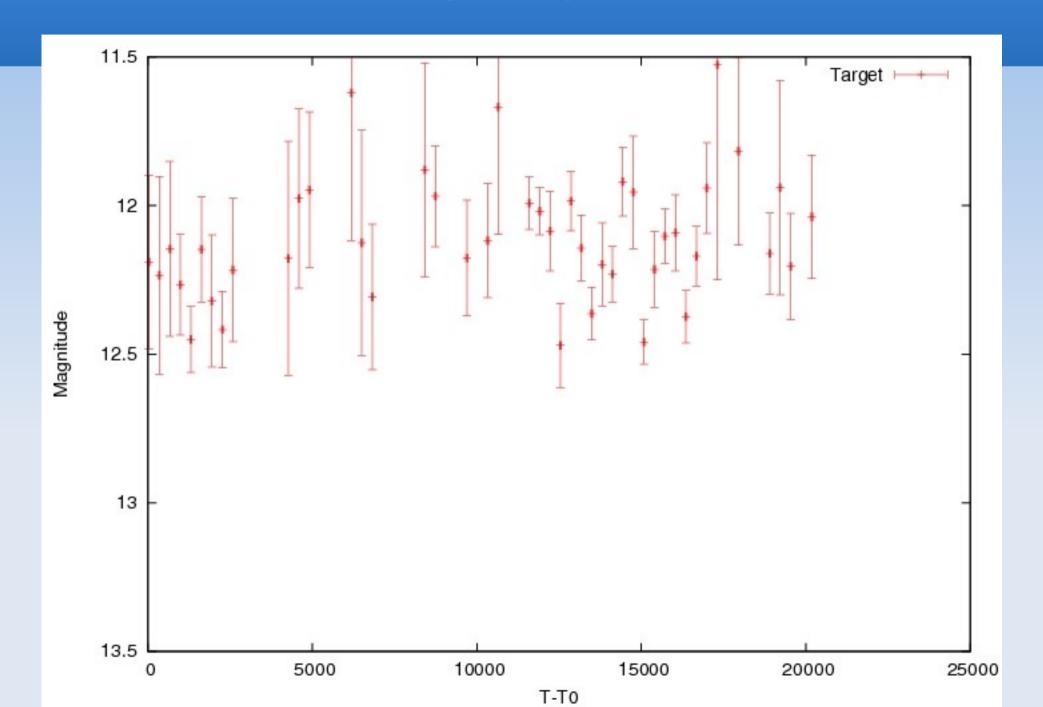